# **Stefan Stumpfel -FutureOS- - Les interviews**

*Amstrad*

12-15 minutes

#### **- Septembre 2006- (Source : Phenix Informatique)**

 Stefan Stumpferl est le créateur de FutureOS, l'OS le plus abouti jusqu'à présent sur CPC.

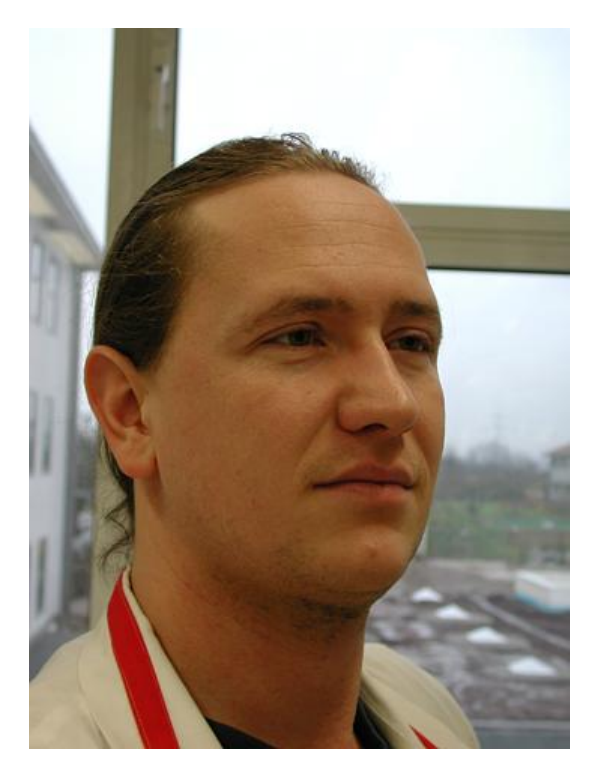

Il a bien voulu répondre à une petite interview.

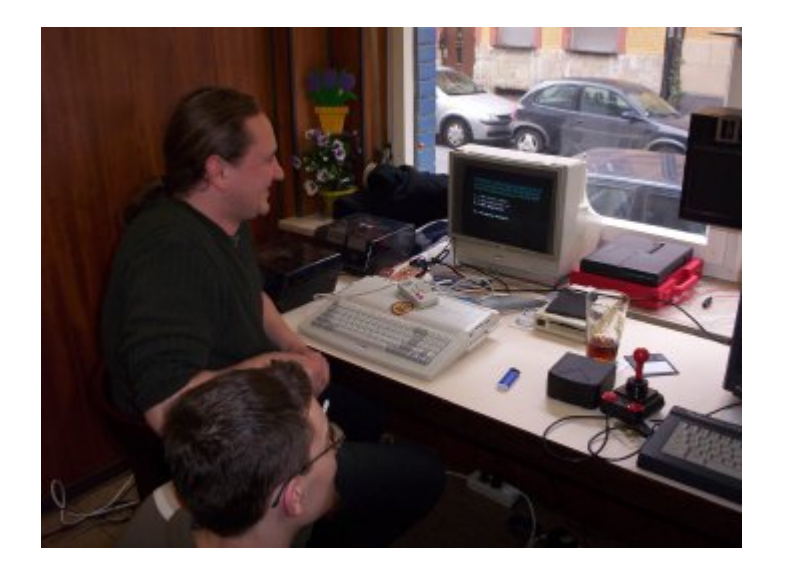

TFM : Salut ! Je veux vous remercier pour l'opportunité que vous me donnez ici de parler de sujet en relation avec le CPC comme FutureOS.

# **Sid : Présentez vous, qui etes vous ? Depuis quand connaissez vous le CPC ? Quand avez vous commencé à coder ?**

TFM : Bien, je suis né en juillet 1970 et j'ai donc grandi dans les années 80, au moment ou les ordinateurs familliaux étaient encore à leur début. En 1984 j'ai eu un CBS colecovision, et rapidement j'ai voulu programmé dessus. J'avais entendu parler de l'extension ADAM qui transformait le CBS en un ordinateut Z80 à 80 KB, mais je n'en ai jamais eu. Et en 1986 je suis allé dans un magasin spécialisé dans les ordinateurs et j'ai acheté un cpc6128 (le c64 me semblait déjà boiteux malgré le fait que je ne connais rien sur cette machine à cette époque). J'étais fascinné par cette machine avec le lecture disquette et l'écran couleur, et mon père était fascinné de n'avoir plus d'argent en poche .

 Rapidement (je pense en 1987), j'ai découvert le langage machine Z80, et j'ai codé sur le cpc6128. Depuis, d'autres machines Z80 ont rejoint ma maison et depuis ces deux derniéres années, j'ai acquis un PC aussi (mon travail m'a obligé de le faire,

J'ai du écrire ma thèse avec word eeeeeh), mais le CPC est toujours la machine de mon coeur et de mes pensées.

#### **Sid : Quand est né FutureOS ?**

TFM : J'ai commencé à coder en 1991. Je pense que les premiérs concepts ont été faits en 1990. Mais à cette époque son aspect était assez different, plus comme MAXAM. Avant FutureOS j'ai écrit un OS shell pour Amsdos, appelé SyS-8, mais je ne l'ai jamais publié. Il était entiérement en BASIC. Ahhhhh!

## **Sid : Quelle idée vous a donné l'envie de commencer le développement de FutureOS ?**

TFM : C'est un ensemble d'idées . D'abord, vous devez savoir que j'avais (que j'ai!) un lecteur 5.25" de chez Vortex (qui a son propre FDC, connécté au port d'extension), et un lecteur 3.5" en lecteur B. Les deux pouvant lire le format Vortex 704 KB, mais je ne peux pas échanger des fichiers. Je devais toujours copier par le biais d'une disquette 3" en 178KB. FOu !!! Alors j'ai décidé de créer mon propre support FDC capable de copier directement une disquette de 704KB du lecteur 3.5" vers le lecteur 5.25". De plus j'avais le voeu de posséder un OS qui soit capable de se débrouiller avec toutes les connections hardware.

\*\*\* Et c'est la principale pensée de FutureOS : un OS capable de reconnaitre tous les connéctions hardware immédiatement. Et aujourd'hui FutureOS est un réel système Plug & Paly. Vous pouvez ajouter ou déconnécter lecteurs disquettes, disques-dures, Souris, Joysticks, RAM, RTC, crayon optique ou autre chose. FutureOS le reconnaitra immédiatement.

La seconde idée ciblée fut de créer un réel OS rapide. Aprés mes premiéres armes en langage machine j'ai vu comment on pouvait programmer rapidement, et j'ai créé mon propre "BIOS" --------> ohhhhhh Quelle vitesse ! De nos jours, FutureOS ne posséde pas

de BIOS, car c'est plus efficace de programmer sur des régles de vitesse, et non dépendant de régles humaine, de jolies programmes. En fait FutureOS ne posséde pas d' "architecture", le but était de le programmer le plus rapide que possible et le plus stable possible. Maintenant, il y a la troisiéme et derniére idée, l'idée d'un OS qui serait complétement utilisable pour un programmeur. La révolution est que vous pouvez appeler l'OS, ou le Desktop pour etre plus précis par une subroutine. Donc TOUS les programmes peuvent avoir la même apparence: les fichiers sélectionnés sont les mêmes dans chaque programme. Aujourd'hui cela ne semble pas impressionnant, mais en 1991 c'était une vrai nouvelle idée. Et vous devez savoir que je n'avais jamais vu Windows, AppleOS ou autre chose auparavant. Donc FutureOS semble assez étrange, mais si vous vous familiarisez avec le GUI, vous pouvez travailler trés rapidement et efficacement.

De plus cet OS est flexible, par exemple si vous n'aimez pas le GUI, vous avez juste à changer les icônes du Desktop et les couleurs. (Si vous avez besoin d'aide? Mailez moi!)

#### **Sid : Combien de temps a t'il fallu au développement pour avoir une premiére version compléte ?**

TFM : Puuuuh! J'ai travaillé dessus depuis 1991 et à la moitié de 1994 j'ai célébré la sortie. Mais la moitié des fonctions ne fonctionnaient pas. Donc, en 1995/6 la premiére version compléte avec à peu prés toutes les fonctions était sur le marché au prix de 15 euros. Aujourd'hui vous pouvez le télécharger sur : http://www.futureos.de

Mais le développement continue et je vais y inclure d'autres fonctionnalités et encore plus. En ce moment j'utilise mon rare temps de libre pour les applications comme FIOLIB et FutureView.

#### **Sid : Avez vous rencontré des problémes durant son développement ?**

TFM : Oui, oui et oui. Mais il y en a un dont je me souviendrais toute ma vie. J'ai même donné un nom à ce bug : TRI. Le bug Tri pouvait etre vu sur CPC et le problème était une "augmentation-de la voie du registre" ("Track-Register-Increase"). Dans certains cas la voie du registre du FDC n'était pas correct, mais seulement dans certains cas. Ce bug m'a réellement rendu fou. Aprés trois semaine sans dormir, j'ai découvert que ce bug était localisé dans le FDC765: si vous écrivez d'une voie vers le disc, le FDC reporte "Ready", mais il est toujours en train d'ecrire des bites vides sur le disque. Et si vous bougez la tête du disque à ce moment la, la tête ne se déplace pas réellement, mais la voie du registre du FDC est utilisée.

J'en ai parlé aux Bollaware, et depuis Black-Land est aujourd'hui capable de le lancer avec un CPC aussi \*ggg\*.

D'autres bugs existent encore dans FutureOS, si vous en trouvez un, dites le moi et je pourrai les exterminer .

# **Sid : Il existe de nombreux projets d'IDE ( comme l'interface IDE de Tim Rieman en Allemagne et de Ram7 en France). Pensez vous possible de les utiliser avec FutureOS ? Comme avec l'interface de Dobbertin ?**

TFM : Pas de problème, si j'ai déjà vu tourner une interface IDE et si j'ai la documentation, alors ce n'est pas un problème de l'inclure. Mais autant que je sache, aucune de ces interfaces ne fonctionnent encore.

En 1998 j'avais de bons contacts avec Ram7 et il m'a dit comment son extension RAM de 2MB fonctionnait. Aujourd'hui, j'ai inclu dans FutureOS son utilisation. Mais je n'ai jamais possédé une telle

carte (comme beaucoup d'autres), donc je n'ai pas eu la chance de la tester. Hmm, cela semble etre un probléme de créer des extensions pour le CPC. En comparaison avec d'autres systèmes comme spectrum, le CPC n'a malheureusement rien de nouveau à l'exception de quelques petites choses. :-//

## **Sid : Comment expliquez vous le fait que FutureOS soit moins connu en France qu'en Allemagne ? Par le fait qu'il a été présenté en Allemagne au cours de meetings ?**

TFM : Bien, je pense que le principale problème est le fait que vous avez besoin d'un espace libre de 64KB dans une carte EPROMbox, ROMcard ou ROM-RAM-BOX. Et seulement peu de personnes possèdent de telles cartes. Mais les avantages sont énormes, pas de temps de chargement, RAM libre, la stabilité, etc ...

Oui, peut etre que les meetings sont de bons endroits pour présenter des softwares, surement que j'ai vendu plus de copies lors de meetings passés. Mais aujourd'hui nous avons tous un accés internet, et donc les derniérs cpcistes sans une carte EPROM peuvent utiliser un émulateur et jetter un coup d'oeil à FutureOS.

Je dois admettre que FutureOS a une réelle étrange apparence (en 1991 je n'avais rien à comparer), et ceci peut etre une raison pourquoi les gens ne veulent probablement pas travailler avec. D'autre part, FutureOS a relativement peu de logiciels en comparaison à CP/M.

Mais j'espère que FutureOS soit prochainement mieux connu en France, du moins je vais faire une version française (ok, Je dis ca depuis quelques années... Je suis un cochon paresseux).

Surement que le projet FIOLIB qui est une idée de Jerome/Galere man sera une grande avancée. Parce qu'il permet de lancer des programmes écrits en C sous FutureOS!!!

#### **Sid : FutureOS est bien réalisé, mais pensez vous à ses évolutions ? Et quel genre d'évolutions veront le jour ?**

TFM : Oui, des étapes d'évolution sont plannifiées : ... un meilleur support pour d'autres extensions ROM, la possibilité de visualiser des images de manière confortable, meilleur support pour le net CPC (CPC-Booster, interface série). Mais je veux consacrer le plus grand temps possible à certains projets de logiciels... Voir plus bas.

#### **Sid : Quels sont les logiciels que vous voulez réaliser maintenant ?**

## **Avez vous créé des projets de développement de logiciels pour FutureOS ?**

TFM : Je vais tenter de répondre à ces deux questions à la fois, car je vais faire seulement un seul programme pour Amsdos et c'est "projector of FilmeMacher-movies". Donc vous pourrez voir un film en plein écran sous Amsdos aussi.

Mais je dois admettre que mes projets préférés maintenant sont FIOLIB et FutureView. FV est juste un magasine disque "spartiate". Rien de spécial, mais que j'éspère bon, il contient des articles informatifs et interessants (Yeah envoyer moi vos sujets !!!). La seule chose est que vous avez 9 lignes scannées dans chaque caractéres, bon pour les yeux .

Mais le plus important est FIOLIB. C'est une librairie pour le compilateur Small-C, qui permet de démarrer des progammes Small-C sous FutureOS.

C'est simple: compiler vos programmes C sous CP/M, mais utiliser FIOLIB au lieu de IOLIB. Puis assembler et lier le comme

d'habitude. Un fichier .COM en résulte. Maintenant l'utilitaire "COMFU.COM" ajoute un entête au fichier .COM et le sauve en un fichier .SMC. Sous FutureOS vous devez simplement lancer le programme RUNC puis le programme Small-C (avec l'extension .SMC). Vous pouvez télécharger des démos d'internet. Et jetter un coup d'oeil au site de Jerome!!

Un gros avantage de ce nouveau package "FIOLIB RUNC" est qu'il utilise la RAM de l'extension! Donc vous pouvez utiliser la RAM de l'extension pour des fonctions complexes ou pour ce que vous voulez, mais vous avez encore la mémoire principale libre pour vos programmes C.

#### **Sid : Quels sont les outils et langages pour développer pour FutureOS ?**

TFM : Bien, toute la documentation est disponible sur le site du groupe FutureOS-Yahoo : http://groups.yahoo.com/group /FutureOS

Mais vous devez etre membre pour obtenir l'accés à la documentation, sinon ces spammers innonderaient le group comme par le passé  $\mathcal{O}($ 

Pour développer vous pouvez utiliser l'assembleur MAXAM (ou n'importe quel autre assembleur Z80) et le Small C langage. Sur le net vous pouvez télécharger de nombreux exemples de programmes avec le code source (Z80).

Mais si vous voulez coder quelques choses pour FutureOS, mailez moi et nous pourrons résoudre les problèmes ensemble.

#### **Sid : à l'exception du CPC, quelles sont les machines que vous utilisez toujours ?**

TFM : Bien, à coté de mes CPC j'utilise un NC200 pour tout genre de récolte de données en dehors de ma maison, par exemple les rapports en direct des meetings. Et seulement depuis deux ans, je

possède mon propre vieux PC, qui est dans mon bureau à l'université, ou je travaille actuellement. Je n'ai pas réellement besoin de lui, mais il a ses avantages - comme les emails et l'accés à internet. Si mon chef acceptait les fichiers Protext au lieu de Word, je n'aurais jamais acheté ce PC.

A propos d'ordinateurs j'aime les machines Z80: donc j'ai maintenant tout genre de CPC, PCW, PCW16, et un Genie IIIs (avez deux cpu Z80 à 8 MHZ) et quelques autres ordinateurs Z80. Mais 90% de mon temps, je travaille avec le CPC (Dans ce calcul je ne prends pas en compte l'écriture de mails).

#### **Sid : Pour amstrad.org, pouvez vous nous donner un secret ou un souvenir autour du développement de FutureOS ?**

TFM : Hmmm, pensez longuement au projet, estimez le temps que vous pouvez lui consacrer, et prennez la racine carrée du temps. Et commencez seulement le projet pour lequel vous avez réellement assez de temps. Sinon il sera un test de votre force face au soucis \*ggg\*

Merci encore pour la possibilité d'ecrire quelques mots! Si vous avez des questions, des idées ou des commentaires, juste mailez moi!!!

Stefan Stumpferl alias TFM / FutureSoft

**Sid : Stefan, je vous remercie sincérement pour cette interview. Je souhaite juste que vos travaux interresseront de nombreuses personnes en France.**

**Et pour finir j'attends avec impatience de nouvelles versions de FutureOS.**

**(Interview traduite)**